## Pauta Control 2, pregunta 2 - CC51H: Programación Orientada a Objetos

Profesora: Nancy Hitschfeld Kahler. Auxiliar: Alcides Quispe Sanca. Ayudante: Diego Díaz Espinoza

## July 19, 2010

1. Pregunta dos.

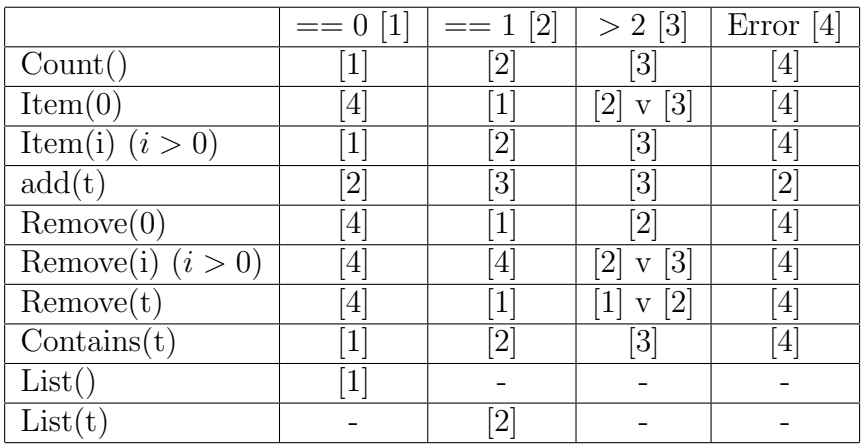

- (a) Lista l(1); int n = count(l);  $\Rightarrow$  n = 1
- (b) Lista l(1); int n1 = count(l); remove(0); int n2 = count(l)  $\Rightarrow$  n1 =  $1, n2 = 0$
- (c) Lista l(1); add(2); int n = count(l);  $\Rightarrow$  n = 2
- (d) Lista  $l(1)$ ; add(2); int n1 = count(l); remove(0); int n2 = count(l); remove(0); int n3 = count(1); remove(0); int n4 = count(1);  $\Rightarrow$  $n1 = 2 n2 = 1 n3 = 0 n4 = 0$
- (e) Lista l(1); add(2); boolean b = contains("1");  $\Rightarrow$  b = true
- (f) Lista l(1); add(2); remove(1); boolean b = contains("1");  $\Rightarrow$  b = f alse
- (g) Lista  $l(1)$ ; add $(l2)$ ; remove $(l)$ ; boolean b1 = contains("1"); boolean  $b2 = \text{contains}$  ("2");  $\Rightarrow b1 = false b2 = true$
- (h) Lista  $l(1)$ ;  $add(2)$ ; remove("1"); boolean b1 = contains("1"); boolean b = contains("2");  $\Rightarrow$  b1 = false b2 = true
- (i) Lista  $l(1)$ ; int  $n1 = l$ .count $(0)$ ;  $\Rightarrow n1 = 1$
- (j) Lista l(); int n1 = l.count();  $\Rightarrow$  n1 = 0

```
public class testLista extends TestCase
{
  public void testAdd()
  {
     Lista l = new Lista("1");
     l.add("2");
     l.add("3");
      assert (l.contains("1")&&l.contains("2")&&l.contains("3"));
  }
  public void testCount()
  {
      Lista 10 = new Lista("1");
      Lista 11 = new Lista("1");
      Lista 12 = new Lista("1");
      l0.remove(0);
      l1.add("2");
      assert (l0.count()==0)&&(l1.count()==2);
  }
  public void testRemove()
  {
      Lista 10 = new Lista("1");
```

```
Lista 11 = new Lista("1");
      Lista 12 = new Lista("1");
      l0.remove(0);
      l1.add("2");
      l1.add("3");
      l1.remove(1);
      assert (l0.count()==0)&&(l1.count()==2);
  }
  public void testContains()
  {
      Lista 11 = new Lista("1");
      l1.add("2");
      assert (11.\text{contains}("1")\&\&!11.\text{contains}(5));}
}
```

```
3
```